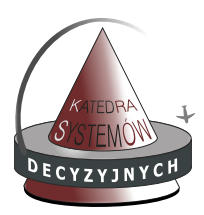

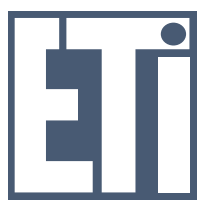

Zadania do wykonania:

- 1. Napisać skrypt rysujący hipotrochoidę i epitrochoidę o parametrach *r* = 2, *R* = 10, *h* = 3 (1 pkt.)
- 2. Narysować krzywe, wraz z okręgami i promieniem wodzącym (1 pkt.)
- 3. Przekształcić program tak, aby wczytwał parametry i typ z linii poleceń (1 pkt.)
- 4. Zanimować krzywe wraz z okręgami i promieniem wodzącym (2 pkt.)